# **Scanning**

COMP 520: Compiler Design (4 credits) Professor Laurie Hendren hendren@cs.mcgill.ca

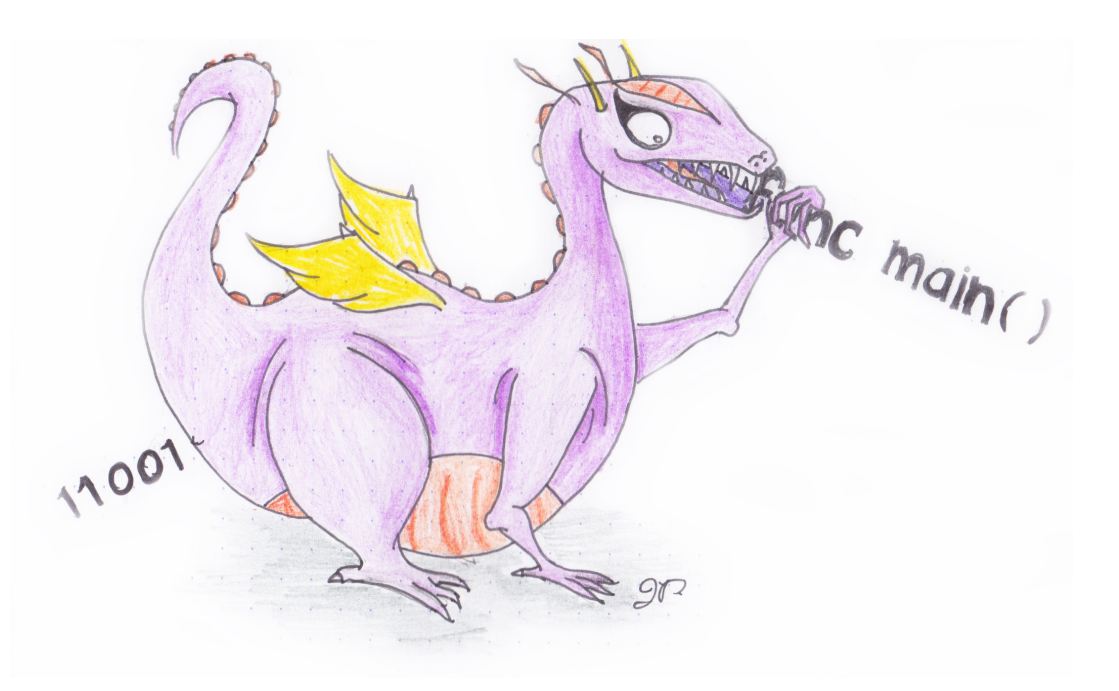

## **Readings**

## **Crafting a Compiler:**

- Chapter 2, A simple compiler
- Chapter 3, Scanning Theory and Practice

### **Modern Compiler Implementation in Java:**

- Chapter 1, Introduction
- Chapter 2, Lexical Analysis

**Flex tool:**

- Manual http://flex.sourceforge.net/manual/
- Reference book, Flex & bison -

http://mcgill.worldcat.org/title/flex-bison/oclc/457179470

#### **Background (1), from "Crafting a Compiler"**

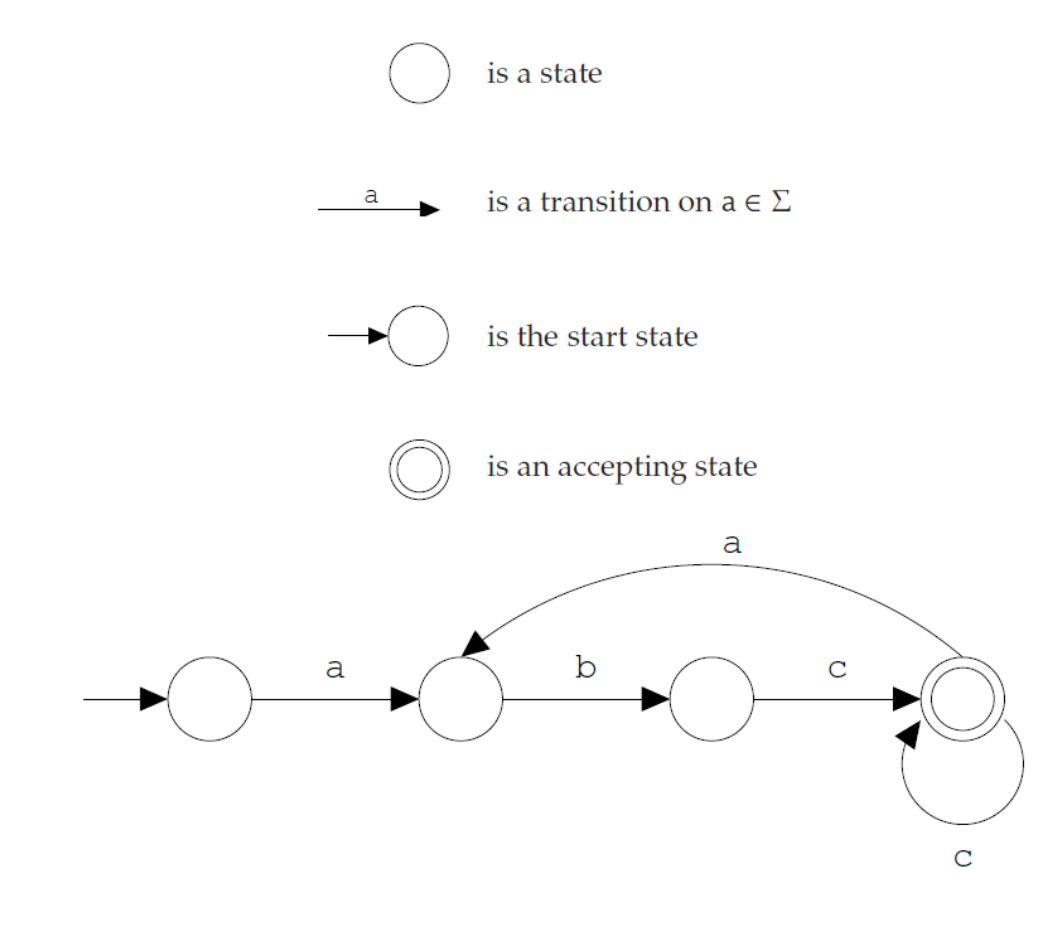

Figure 3.1: Components of a finite automaton drawing and their use to construct an automaton that recognizes  $(a b c^+)^+$ .

#### **Background (2) , from "Crafting a Compiler"**

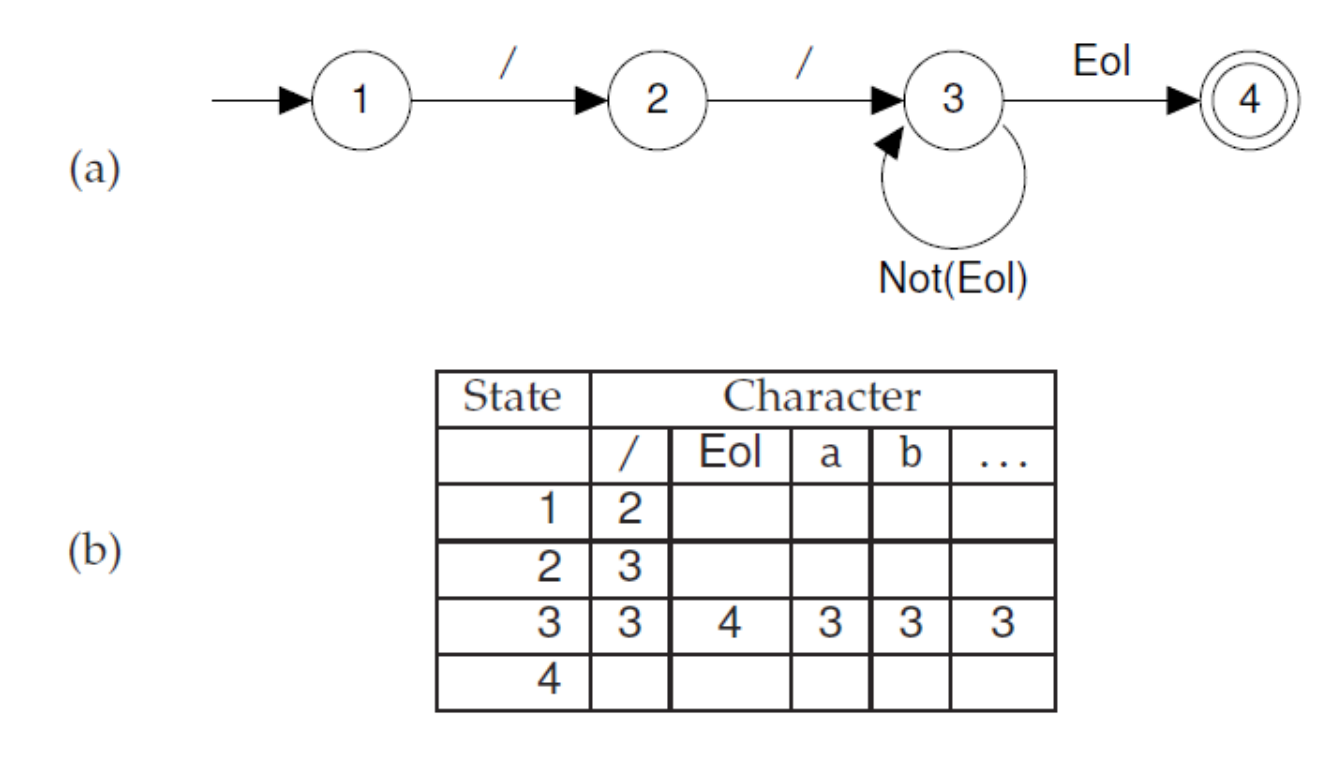

Figure 3.2: DFA for recognizing a single-line comment. (a) transition diagram; (b) corresponding transition table.

## **Background (3), from "Crafting a Compiler"**

Assume CurrentChar contains the first character to be scanned  $\star$ /  $/\star$  $State \leftarrow StartState$ while true do  $NextState \leftarrow T[State, CurrentChar]$ if  $NextState = error$ then break  $State \leftarrow NextState$  $CurrentChar \leftarrow \text{READ( )}$ if  $State \in Accepting States$ then / $\star$  Return or process the valid token  $\star$ / else / $\star$  Signal a lexical error  $\star$ /

Figure 3.3: Scanner driver interpreting a transition table.

### **Tokens are defined by** *regular expressions***:**

- $\bullet$   $\emptyset$ , the empty set: a language with no strings
- $\varepsilon$ , the empty string
- $a$ , where  $a \in \Sigma$  and  $\Sigma$  is our alphabet
- $M|N$ , alternation: either  $M$  or  $N$
- $M \cdot N$ , concatenation:  $M$  followed by  $N$
- $\bullet \; M^{\ast}$ , zero or more occurences of  $M$

where  $M$  and  $N$  are both regular expressions.

What are  $M$ ? and  $M^+$ ?

**We can write regular expressions for the tokens in our source language using standard POSIX notation:**

- simple operators:  $\mathbf{w} \star \mathbf{w}$ ,  $\mathbf{w} \cdot \mathbf{w}$ ,  $\mathbf{w} \cdot \mathbf{w}$ ,  $\mathbf{w} \cdot \mathbf{w}$
- parentheses: " (", ") "
- integer constants:  $0$  | ( $[1-9]$   $[0-9]$   $\star$ )
- identifiers:  $[a-zA-Z]$   $[a-zA-Z0-9]$  \*
- white space:  $[\cdot, \times \text{ln}] +$

A *scanner* or *lexer* transforms a string of characters into a string of tokens:

- uses a combination of *deterministic finite automata* (DFA);
- plus some glue code to make it work;
- $\bullet$  can be generated by tools like  $f$ lex (or lex), JFlex, ...

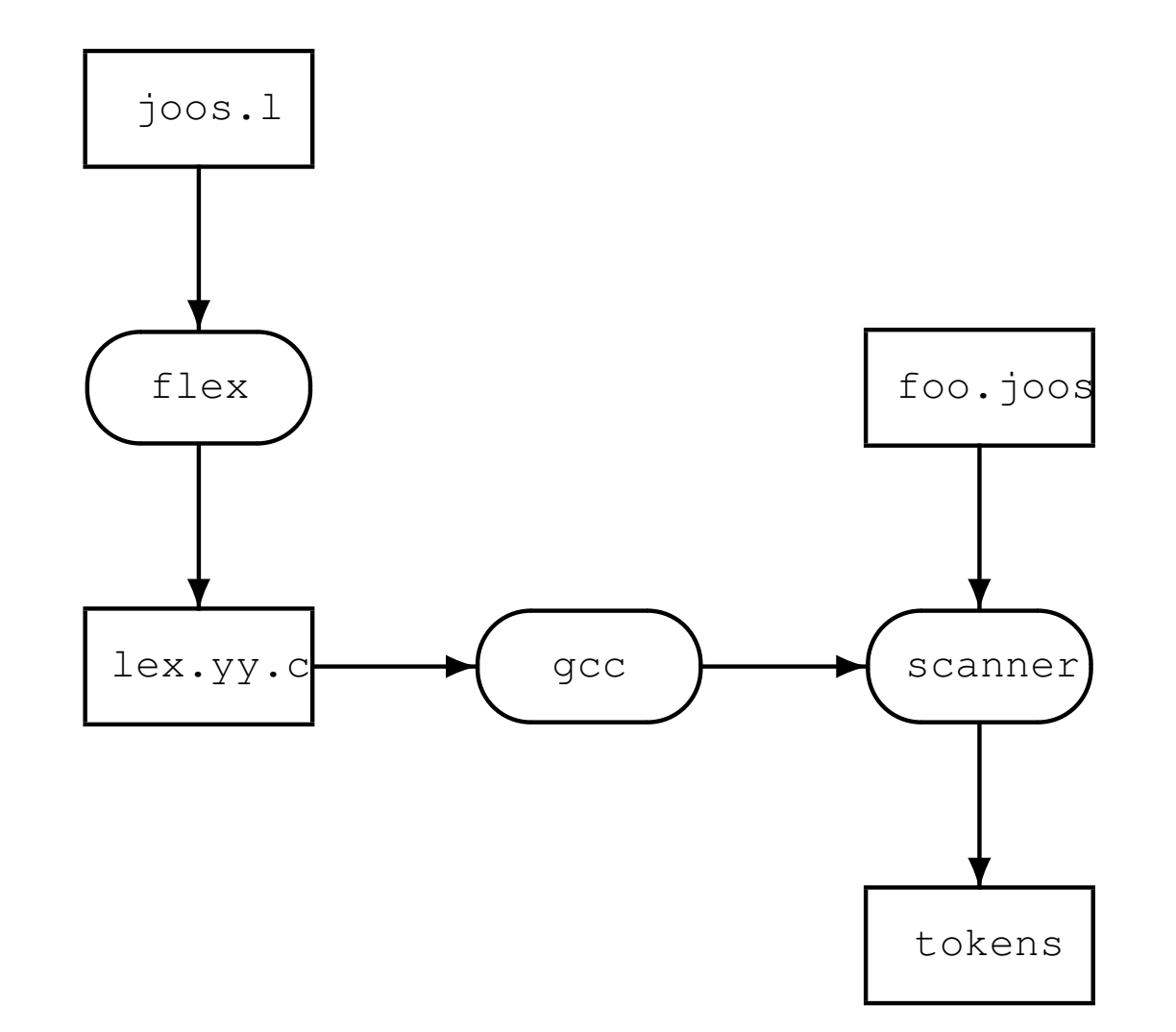

#### **How to go from regular expressions to DFAs?**

- $\bullet$   $f$ lex accepts a list of regular expressions (regex);
- converts each regex internally to an NFA (Thompson construction);
- converts each NFA to a DFA (subset construction)
- may minimize DFA

(see "Crafting a Compiler" , ch 3; or "Modern Compiler Implementation in Java", Ch. 2)

**Regular Expressions to NFA (1) from text, "Crafting a Compiler"**

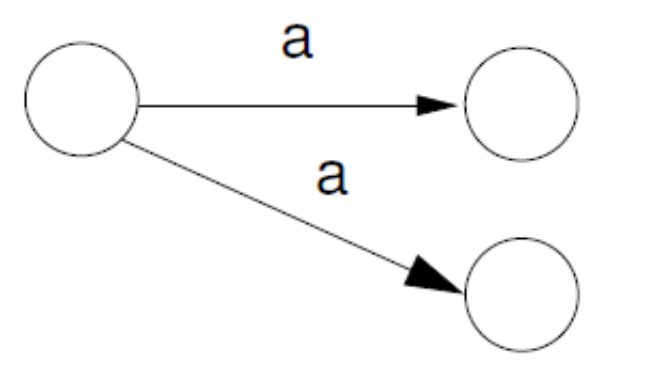

Figure 3.17: An NFA with two a transitions.

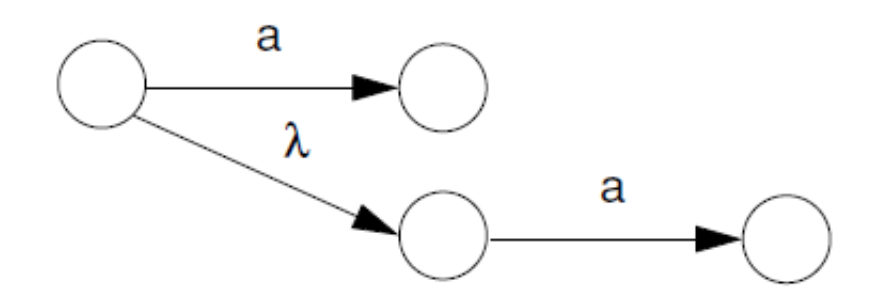

Figure 3.18: An NFA with a  $\lambda$  transition.

## **Regular Expressions to NFA (2)from text, "Crafting a Compiler"**

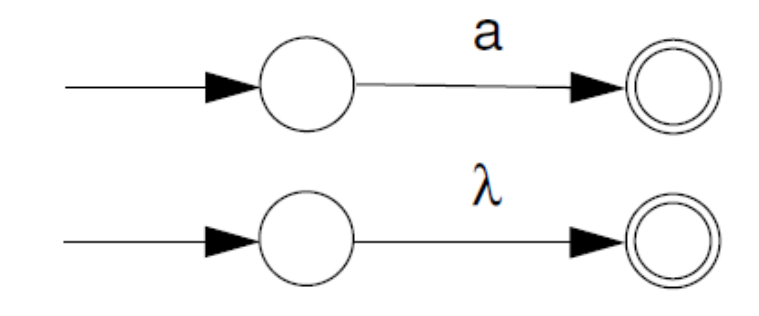

Figure 3.19: NFAs for a and  $\lambda$ .

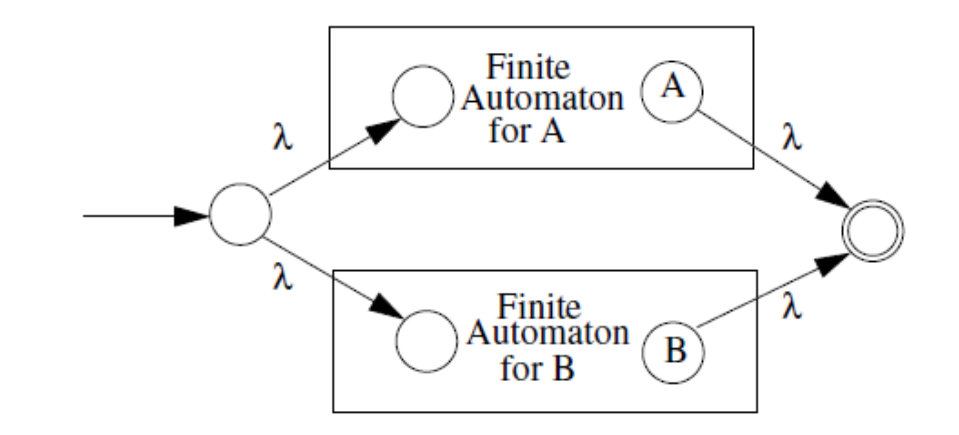

Figure 3.20: An NFA for  $A \mid B$ .

#### **Regular Expressions to NFA (3)from text, "Crafting a Compiler"**

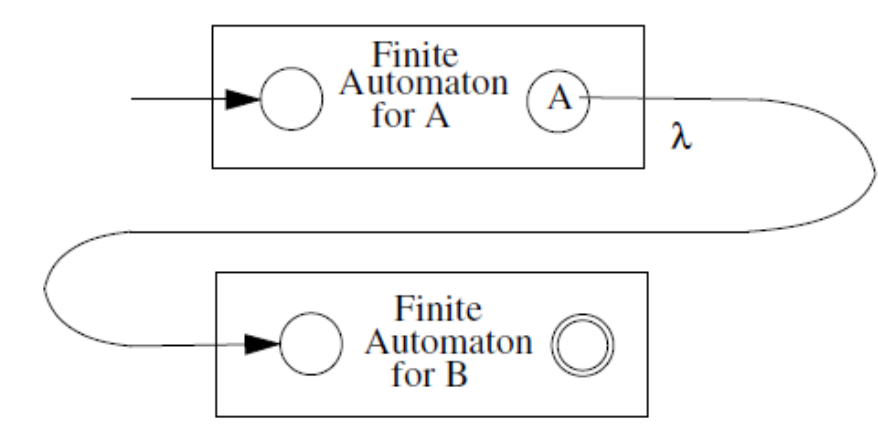

Figure 3.21: An NFA for AB.

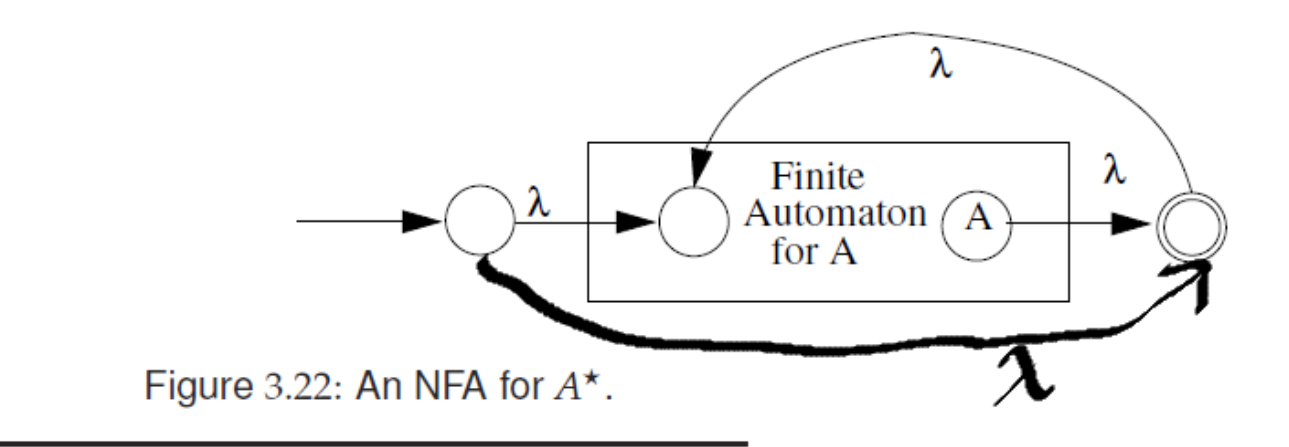

COMP 520 Winter 2016 Scanning (14)

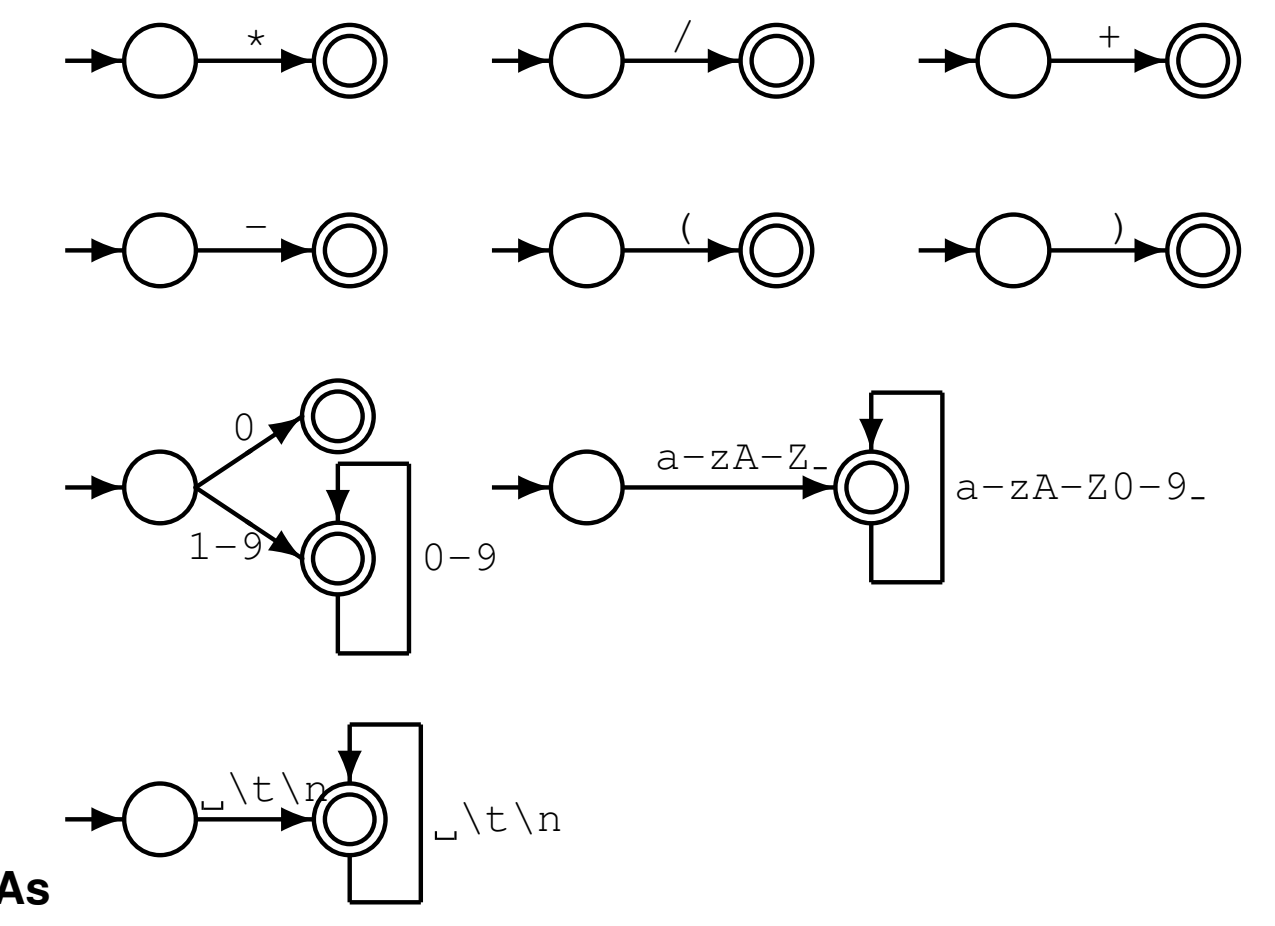

**Some DFAs**

Each DFA has an associated *action*.

#### **Let's assume we have a collection of DFAs, one for each lex rule**

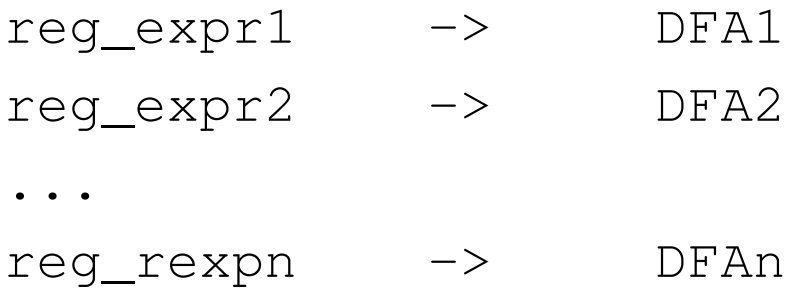

How do we decide which regular expression should match the next characters to be scanned?

## Given DFAs  $D_1, \ldots, D_n$ , ordered by the input rule order, the behaviour of a  $\text{flex-generated}$ **scanner on an input string is:**

while input is not empty do  $s_i$  := the longest prefix that  $D_i$  accepts  $l := max\{|s_i|\}$  $if I > 0 then$ j := min $\{i : |s_i| = l\}$ remove  $s_j$  from input perform the  $j^{\text{th}}$  action else (error case) move one character from input to output end

- end
	- The *longest* initial substring match forms the next token, and it is subject to some action
	- The *first* rule to match breaks any ties
	- Non-matching characters are echoed back

## **Why the "longest match" principle?**

```
Example: keywords
```

```
\lceil \ \ \backslash t \rceil +/* ignore */;
...
import
    return tIMPORT;
...
[a-zA-Z][a-zA-Z0-9]+ {yylval.strinqconst = (char *)malloc(strlen(yytext) + 1);printf(yylval.stringconst,"%s",yytext);
    return tIDENTIFIER; }
```
Want to match ''importedFiles'' as tIDENTIFIER (importedFiles) and not as tIMPORT tIDENTIFIER(edFiles).

Because we prefer longer matches, we get the right result.

#### **Why the "first match" principle?**

```
Again — Example: keywords
\lceil \ \ \backslash t \rceil +/* ignore */;
...
continue
    return tCONTINUE;
...
[a-zA-Z] [a-zA-Z0-9] * {yylval.strinqconst = (char *)malloc(strlen(yytext) + 1);printf(yylval.stringconst,"%s",yytext);
    return tIDENTIFIER; }
```
Want to match ''continue foo'' as tCONTINUE tIDENTIFIER(foo) and not as tIDENTIFIER(continue) tIDENTIFIER(foo).

"First match" rule gives us the right answer: When both  $\text{tCONTINUE}$  and  $\text{t IDENTIFYER}$  match, prefer the first.

**When "first longest match" (flm) is not enough, look-ahead may help.**

FORTRAN allows for the following tokens:

.EQ., 363, 363., .363

flm analysis of  $363.EQ.363$  gives us:  $tFLOAT(363)$  E Q  $tFLOAT(0.363)$ 

What we actually want is:  $t$ INTEGER(363)  $tEQ$   $t$ INTEGER(363)

 $f$ lex allows us to use look-ahead, using '/':

363/.EQ. return tINTEGER;

Another example taken from FORTRAN, FORTRAN ignores whitespace

```
1. DO5T = 1.25\rightsquigarrow DO5T=1.25
   in C: d \circ 5i = 1.25;
```

```
2. DO 5 I = 1, 25 \rightsquigarrow DO5I=1, 25
   in C: for (i=1; i<25; ++i) {...}
```
(5 is interpreted as a line number here)

Case 1: flm analysis correct:

```
tID(DO5I) tEQ tREAL(1.25)
```
Case 2: want:

tDO tINT(5) tID(I) tEQ tINT(1) tCOMMA tINT(25)

Cannot make decision on  $t\text{DO}$  until we see the comma, look-ahead comes to the rescue:

```
DO/({letter}|{digit}) *=({letter}|{digit}) *, return tDO;
```

```
$ cat print_tokens.l # flex source code
/* includes and other arbitrary C code */%{
#include <stdio.h> /* for printf */
%}
/* helper definitions */
DIGIT [0-9]
/* regex + action rules come after the first \frac{2}{3} */
%[\ \ \{t\n\} + \ printf ("white space, length \frac{1}{n}, yyleng);
"\star" printf ("times\n");
\sqrt{''} printf ("div\n");
"+" printf ("plus\n");
"-" printf ("minus\n");
"(" \lnot printf ("left parenthesis\n");
")" printf ("right parenthesis\n");
0|([1-9]{DIGIT}*) printf ("integer constant: s\s\n", yytext);
[a-zA-Z][a-zA-Z0-9] > printf ("identifier: s\n", yytext);
% > 8/* user code comes after the second \frac{2}{3} */
main () {
 yylex ();
}
```
Using  $f$ lex to create a scanner is really simple:

\$ emacs print\_tokens.l

\$ flex print\_tokens.l

\$ gcc -o print\_tokens lex.yy.c -lfl

COMP 520 Winter 2016 Scanning (23)

```
When input a*(b-17) + 5/c:
```
 $$echo$  "a\*(b-17) +  $5/c$ " | ./print\_tokens

#### our print\_tokens scanner outputs:

```
identifier: a
times
left parenthesis
identifier: b
minus
integer constant: 17
right parenthesis
white space, length 1
plus
white space, length 1
integer constant: 5
div
identifier: c
white space, length 1
```
#### **Count lines and characters:**

```
%{
int lines = 0, chars = 0;
%}
%\n lines++; chars++;
. chars++;
% > 2main () {
 yylex ();
 printf ("#lines = %i, #chars = %i\n", lines, chars);
}
```
#### COMP 520 Winter 2016 Scanning (25)

#### **Remove vowels and increment integers:**

```
%{
#include <stdlib.h> /* for atoi */
#include <stdio.h> /* for printf */
%}
%[aeiouy] /* ignore */
[0-9]+ printf ("%i", atoi (yytext) + 1);
%main () {
 yylex ();
}
```